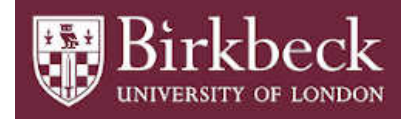

# BIROn - Birkbeck Institutional Research Online

Poulovassilis, Alexandra and Larsson, Nick and Candlin, Fiona and Larkin, Jamie and Ballatore, Andrea (2019) Creating a Knowledge Base to research the history of UK Museums through Rapid Application Development. ACM Journal of Computing and Cultural Heritage, ISSN 1556-4673. (In Press)

Downloaded from: <http://eprints.bbk.ac.uk/id/eprint/28052/>

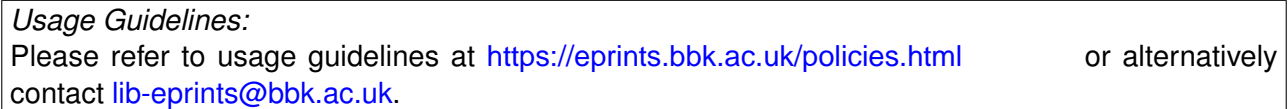

# Creating a Knowledge Base to research the history of UK Museums through Rapid Application Development

ALEXANDRA POULOVASSILIS, NICK LARSSON, FIONA CANDLIN, JAMIE LARKIN, and AN-DREA BALLATORE, Birkbeck, University of London

#### ACM Reference Format:

Alexandra Poulovassilis, Nick Larsson, Fiona Candlin, Jamie Larkin, and Andrea Ballatore. 2019. Creating a Knowledge Base to research the history of UK Museums through Rapid Application Development. ACM J. Comput. Cult. Herit. 1, 1, Article 1 (January 2019), [8](#page-8-0) pages. <https://doi.org/10.1145/3343871>

#### B. HANDLING YEAR-VALUED DATA IN THE SEARCH FACILITY

All date values are stored in the database as a pair of numbers (f,t), where f and t are years. If the recorded value in the input spreadsheet is a single year, 'XXXX', then (f,t) = ('XXXX','XXXX'). If the recorded value in the input spreadsheet is a range of years 'XXXX:YYYY', then  $(f,t) =$  ('XXXX','YYYY'). Suppose the user creates in Search a filter of the form 'Year Opened/Closed ComparsionOperator d', where d is a year. Then, the various possible comparison operators are implemented as follows when undertaking a test '(f,t) ComparisonOperator d':

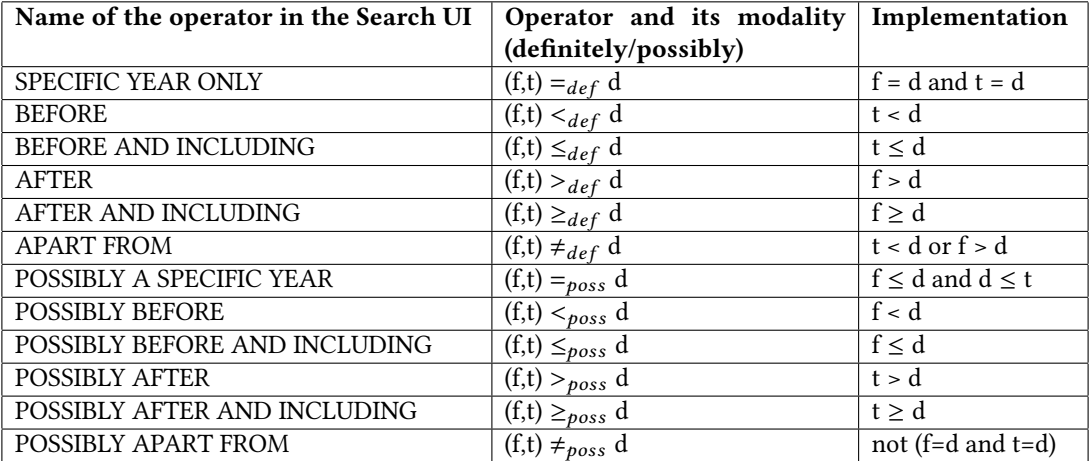

If the user creates in Search a filter of the form 'Year Opened/Closed between df:dt', where df and dt are a pair of years, then the operator 'between' is implemented as follows when undertaking a test '(f,t) between df-dt':

Authors' address: Alexandra Poulovassilis, a.poulovassilis@bbk.ac.uk; Nick Larsson, nick@dcs.bbk.ac.uk; Fiona Candlin, f.candlin@bbk.ac.uk; Jamie Larkin, j.larkin@jamielarkin@gmail.com; Andrea Ballatore, a.ballatore@bbk.ac.uk, Birkbeck, University of London, Malet Street, London, United Kingdom, WC1E 7HX.

Permission to make digital or hard copies of all or part of this work for personal or classroom use is granted without fee provided that copies are not made or distributed for profit or commercial advantage and that copies bear this notice and the full citation on the first page. Copyrights for components of this work owned by others than ACM must be honored. Abstracting with credit is permitted. To copy otherwise, or republish, to post on servers or to redistribute to lists, requires prior specific permission and/or a fee. Request permissions from permissions@acm.org.

© 2019 Association for Computing Machinery. XXXX-XXXX/2019/1-ART1 \$15.00 <https://doi.org/10.1145/3343871>

# 1:2 • Poulovassilis et al.

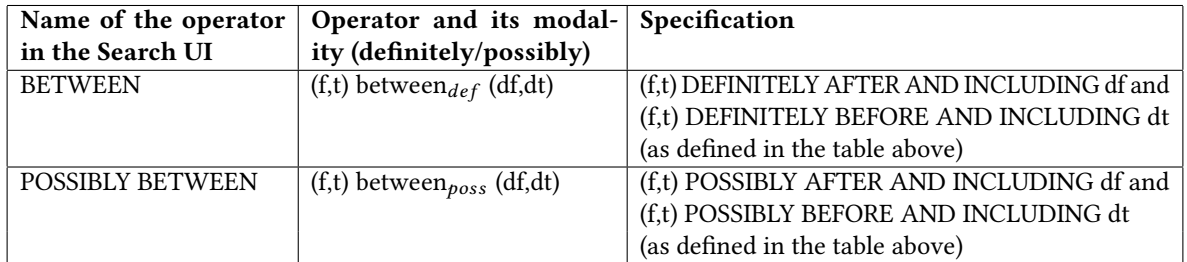

# C. DATE-VALUED DERIVED ATTRIBUTE 'IN EXISTENCE'

If a museum m is has a recorded Year Open = (fo,to) and a recorded Year Closed = (fc,tc) then the following comparison operators are supported on the derived attribute 'In Existence':

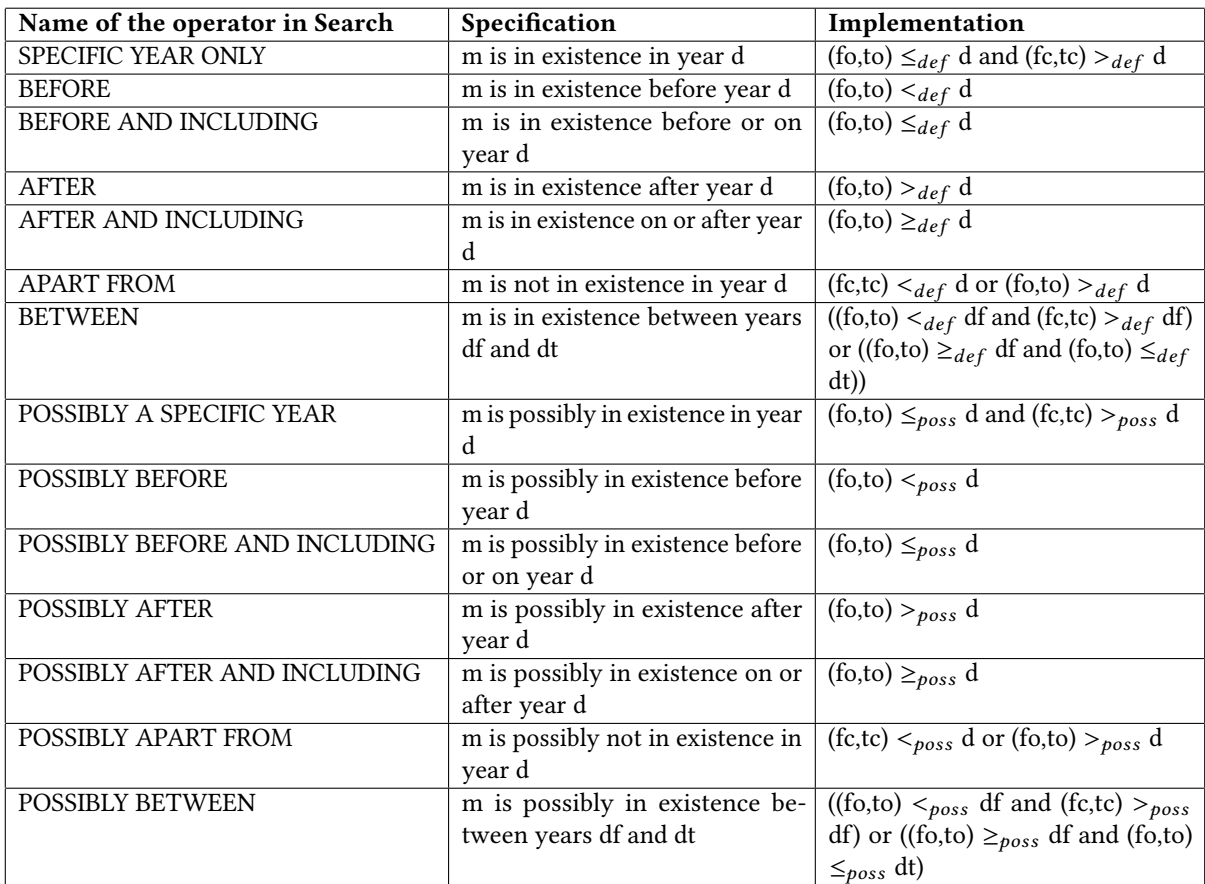

Creating a Knowledge Base to research the history of UK Museums through Rapid Application Development •

1:3

# D. SUMMARY OF THE USER STUDY ACTIVITIES

# Tasks Using Browse

Task 1.

(a) How many museums with Governance status "Government: Cadw" are there?

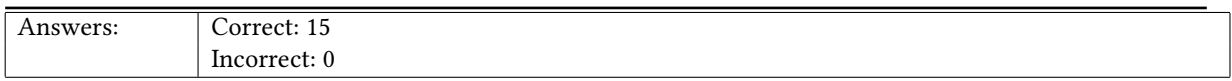

(b) What are their Names and Subjects?

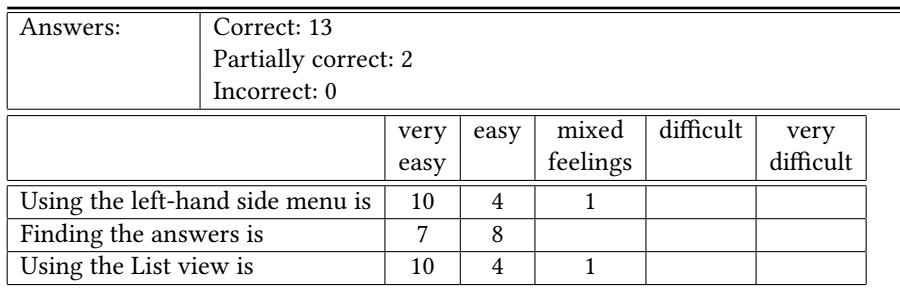

Task 2.

(a) How many museums relate to Bicycles, according to the project's 2018 Classification?

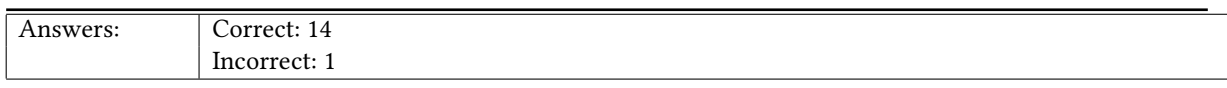

(b) For the BROOKEBOROUGH VINTAGE CYCLES MUSEUM, what is its Accreditation status and Governance status?

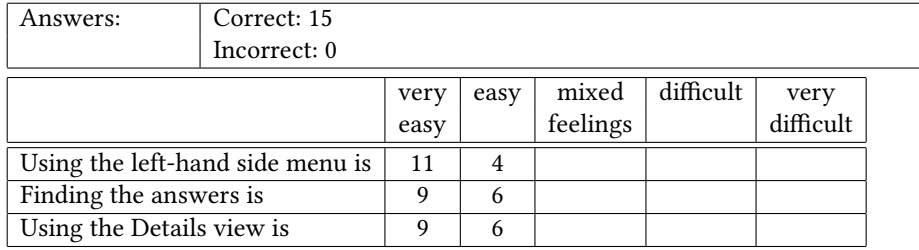

Tasks Using Search

Task 3.

(a) How many museums are in the SG1 postcode area?

#### 1:4 • Poulovassilis et al.

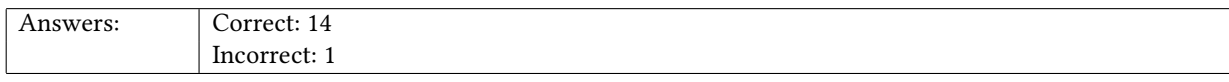

(b) How many of these are Unaccredited?

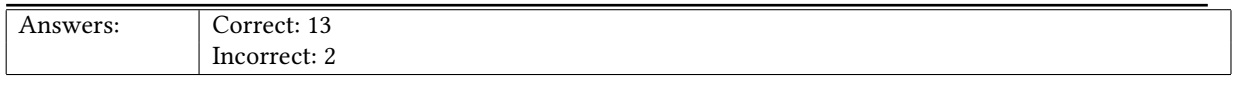

(c) What is the MM\_size of the museums in part (b) ?

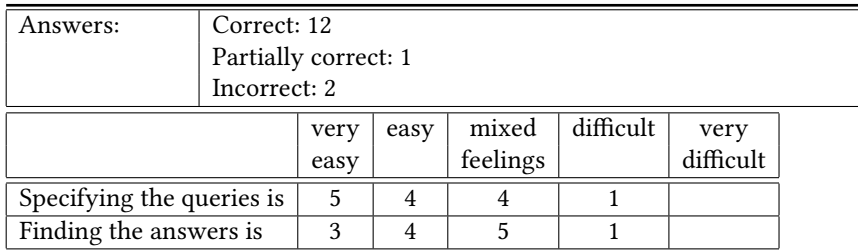

#### Task 4.

(a) How many museums relate to Sea and seafaring according to the Classification 2018?

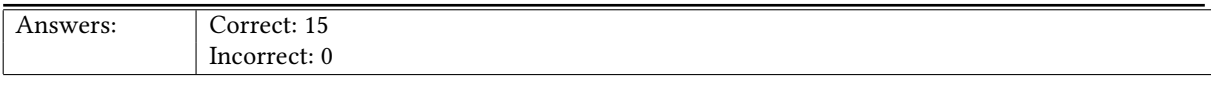

(b) How many of the museums in part (a) definitely opened before the year 2013?

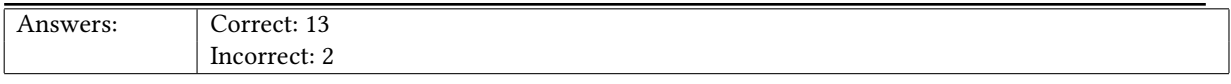

(c) How many of the museums in part (a) opened possibly in, or after, 2013?

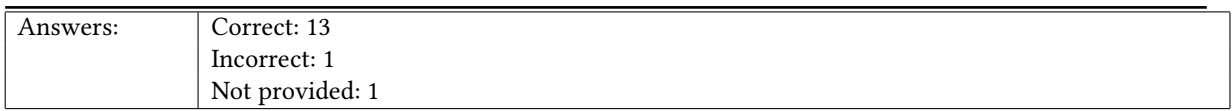

(d) Are all of the museums in part (c) located in coastal areas?

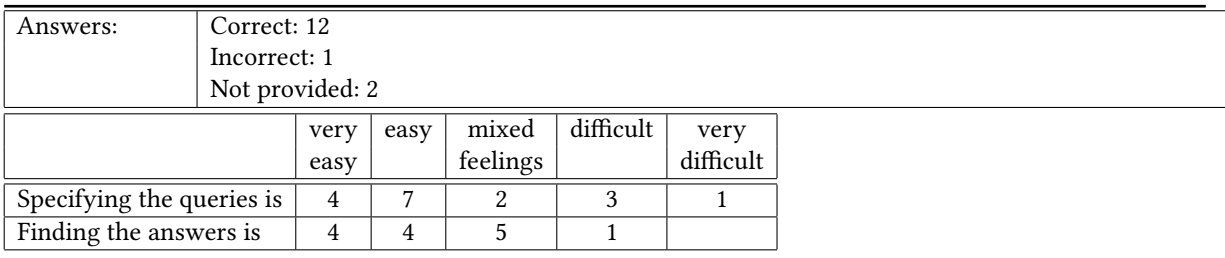

## Tasks Using Visualise

Creating a Knowledge Base to research the history of UK Museums through Rapid Application Development •

1:5

Task 5. (a) How many museums were open in 1960 / 1970 / 1980 ?

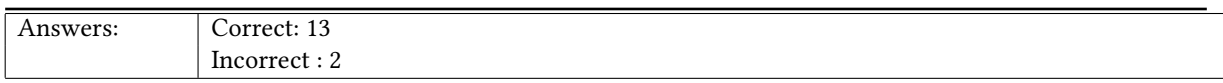

(b) As of 1960 / 1980 / 2017: which region of England has the most museums, and which region has the least?

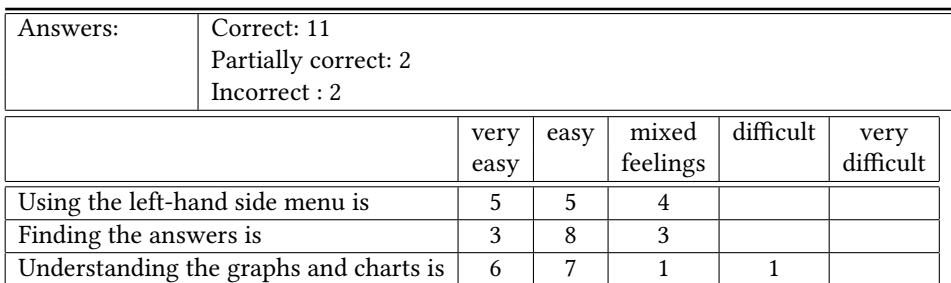

Task 6.

(a) In which decade did the number of museum openings first sharply increase?

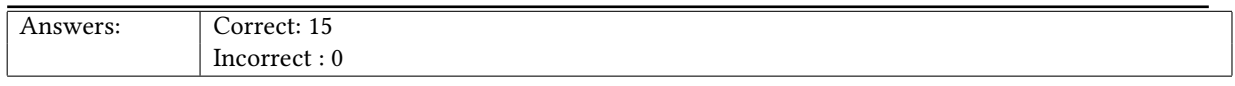

(b) Is there a difference in the increases between the Government and the Independent museums?

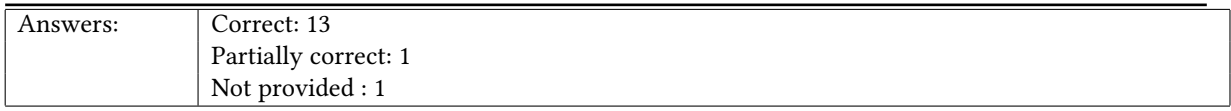

(c) Did numbers rise more or less in different parts of UK: England, NI, Scotland, Wales?

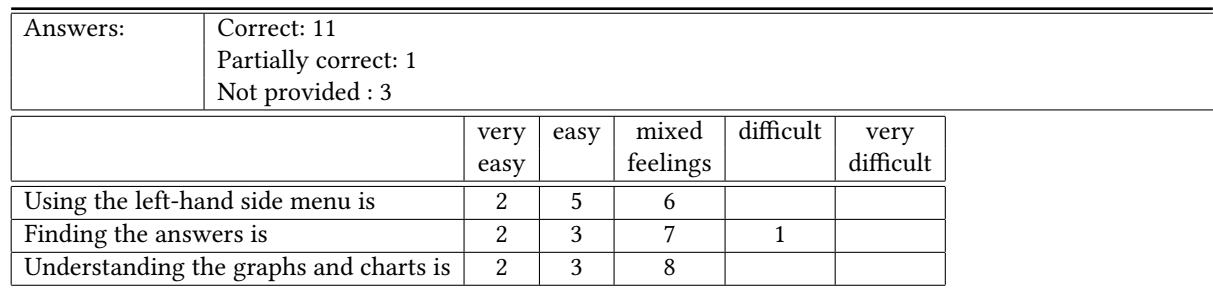

Task 7.

Where are museums relating to Industry and Manufacturing located? Which countries / regions have the most? (Hint: Use "Plot")

#### 1:6 • Poulovassilis et al.

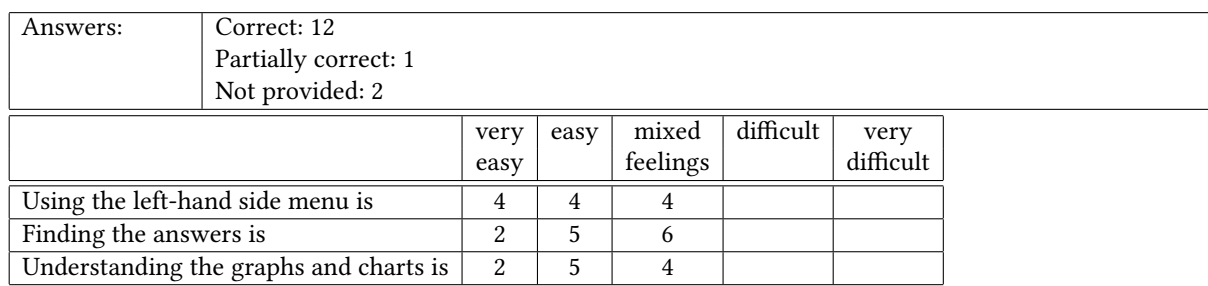

## General Questions

#### About the Mapping Museums Web Application

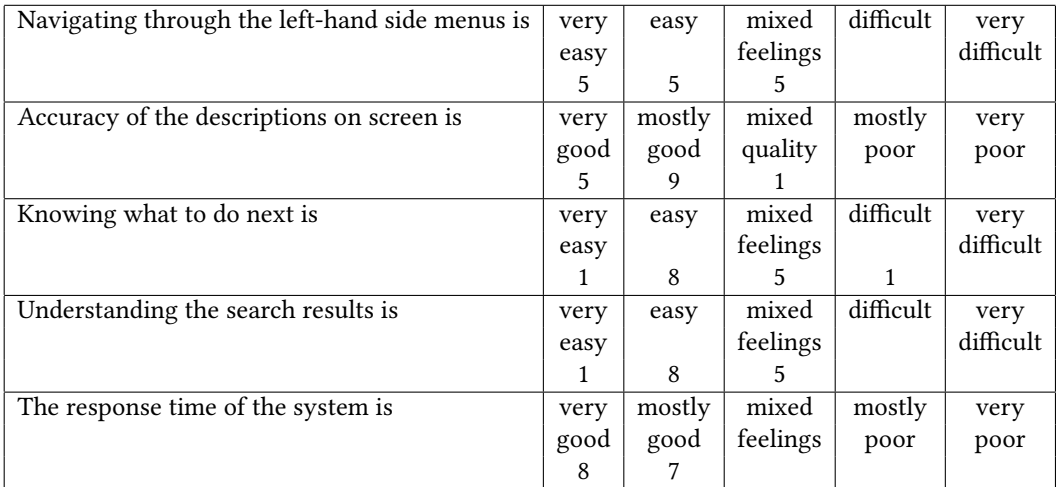

#### Please provide any comments you have on how the system could be improved:

"Need to address scaling on charts, colours to make lines distinguishable, downloads for data of charts. County is sometimes filled, sometimes not, and gives different counties for same place e.g. Norfolk, Avon (abolished 1996), Somerset.

Not clear what are in the menu on the LHS, could be made clearer"

"Not sure at what point it is relevant to use the select output attributes" [Indeed, we did not explain this in the introduction to the evaluation session, because that feature was not needed for the activities.]

"A warning not to use the browser back button."

"Visually it is quite boring - extend colour ways? Browse and search functions were easier for me to interpret than the visualisation one."

"There were a few examples on the map where I clicked more details and the details of a different museum came up. I meant back onto the menu later and this was no longer the case. The museum was Valentines Mansion and Gardens - IG1 4XA.

Creating a Knowledge Base to research the history of UK Museums through Rapid Application Development • 1:7

The zoom functionality was a little limited, had to click a number of times to see whole county, wished of having a zoom bar. When I changed the location I wanted to look at on map it look a while to zoom out from where I was, find the new location and zoom back in.

Arundel castle is marked as closed but is open to the public.

Would be good to see MM size and subject matter in details and understand how these are determined"

#### Conclusion

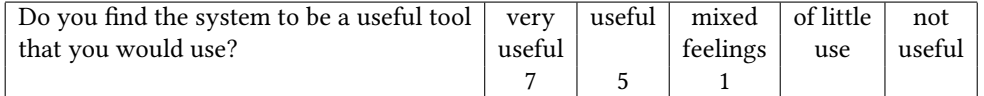

#### Please provide comments of how the system would be useful to you in your role:

"Subject-specific museum identification (for research purpose)" [Academic (museums)]

"I work as a museum consultant. I would find the tool very useful as back up to Feasibility Studies but I need it several degrees simpler and more obvious to be commercially useful." [Museums consultant]

"It could be useful to direct researchers to if they are research a specific subject area" [Digital archivist]

"Links to stat. reporting for Accreditation. ACE are trying to improve data capture, especially around museums. A lot of overlaps with definition issues e.g. governance type, size" [Museum Accreditation assessor]

"Knowing the more recent developments would be very valuable to us - data we receive from ACI is not always complete or correct." [Museum Development Officer ]

"Really interesting seeing UK wide data. Not sure how the actual numbers are kept up to date. We publish updates after every period (5 a year) so numbers fluctuate. When does this finish? Has it stopped end 2017 or kept live? Track closure trends and governance change most useful for me" [Museums Accreditation manager]

"It would be useful to understand all museums in one area and look at accreditation status. Additionally helpful to understand dates of closure when researching collections within my current museum. Also helpful of previous names" [Cultural Heritage expert]

"Current information and type of museum, accredited + non Acc. Status. Reporting on local picture for stakeholders and users." [Regional Museums Development officer]

"Drilling down museums by type and sub collection type where this exists. Patterns on closures for advocacy if needed." [Regional Museums Development officer]

"AA fund work with 700 particular museums currently and we'd like to expand this network so the first step is knowing what is out there. Will it be updated in the future to avoid a similar exercise being undertaken in another 60 years?" [Senior Manager in non-governmental museum organisation]

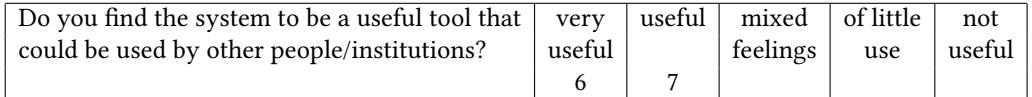

#### Please provide comments of how the system would be useful to others in their roles:

"Useful for the museums sector

— networking with similar orgs;

— sharing expertise e.g. have a question on a collection-specific item" [Museum Accreditation assessor]

"Provides great statistics + trends to show development, particularly of independent museums sector - gives data for setting strategy." [Museum Development Officer]

#### <span id="page-8-0"></span>1:8 • Poulovassilis et al.

"Museum development and understanding where to target cluster locations for training etc. E.g. if high concentration of unaccredited museums could target 'recruitment' drive to scheme" [Museums Accreditation Manager]

"Baseline for understanding what museums are open in research of historic loans, merged collections and accreditation status. Also useful to know who are considered National and Accredited for potential loans/collaborations/ disposals. This could hugely support future collections management" [Cultural Heritage expert]

"Museums would like to find other museums like them and see patterns of their development over time" [Regional Museums Development officer]

"It would be useful to anyone wanting to understand the museum sector as this is the closest we've ever had to getting a full picture of it." [Senior Manager in non-governmental museum organisation]